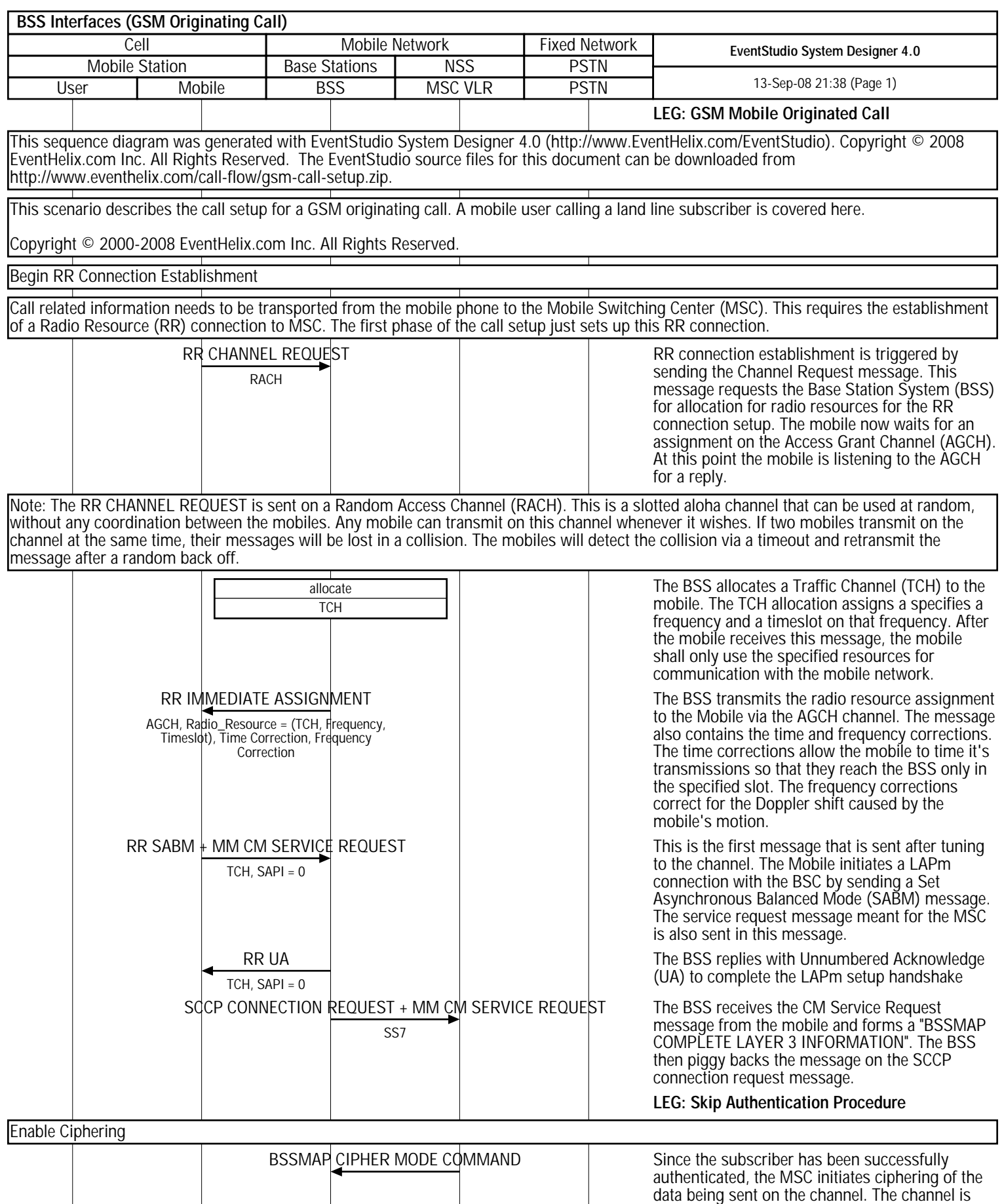

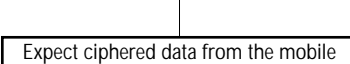

Expect ciphered data from the mobile  $\Box$ steps. As a first step, the BSS starts expecting ciphered data from the mobile but continues to

ciphered so as so protect the call from

eavesdropping.

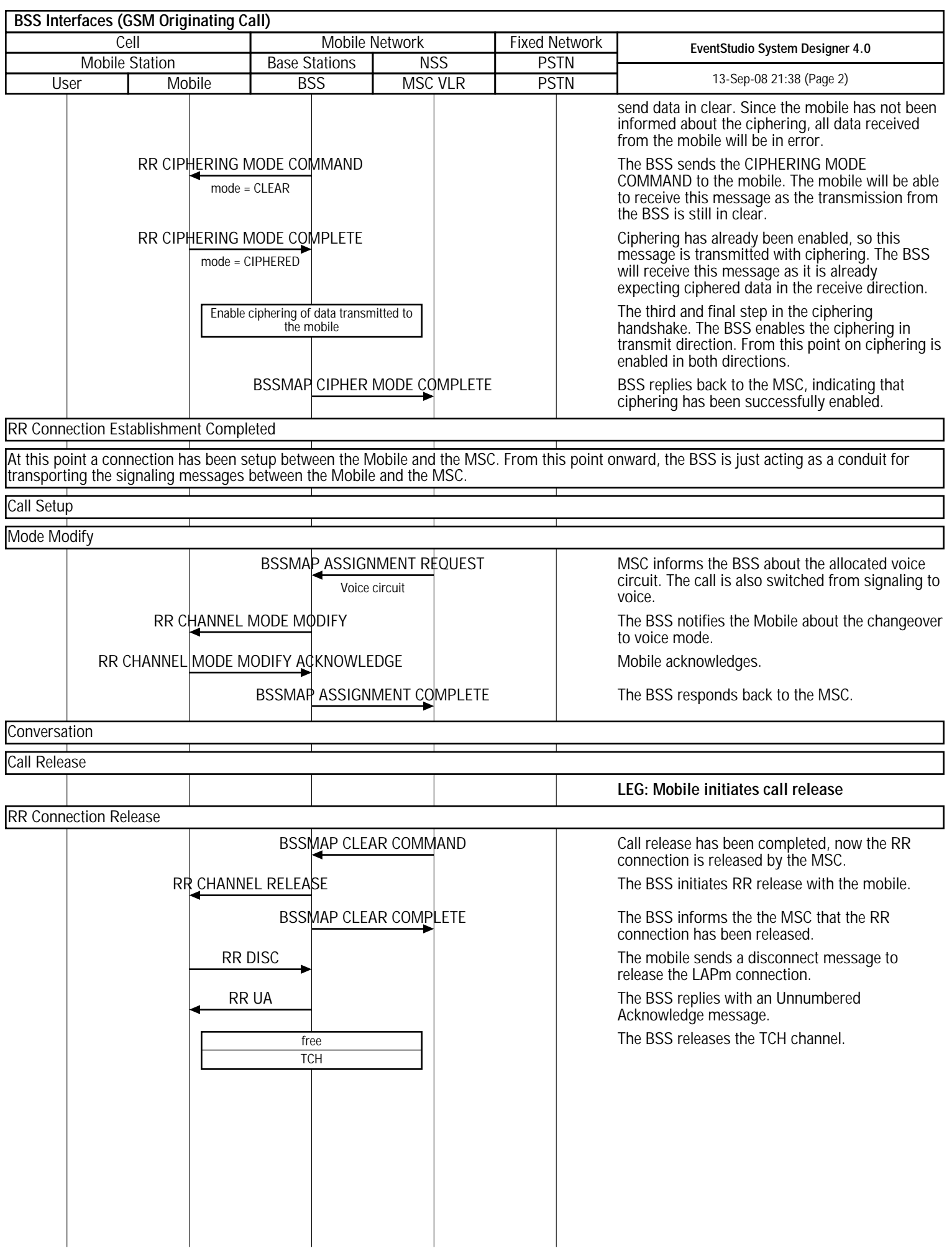